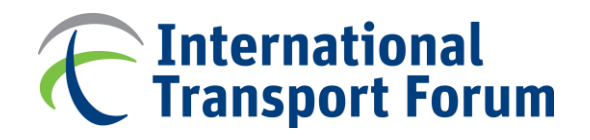

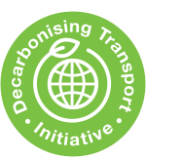

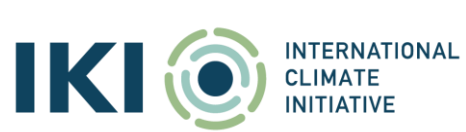

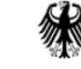

**Federal Ministry** for the Environment, Nature Conservation and Nuclear Safety

## **İnkişaf etməkdə olan ölkələrdə nəqliyyatın dekarbonizasiyası(DTEE) – Azərbaycan**

## Milli sərnişin modeli üzrə təlim sessiyası

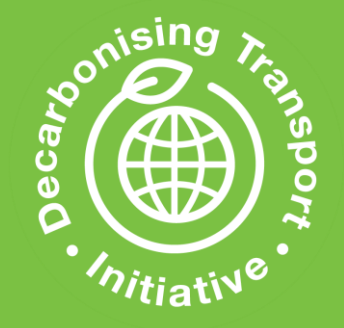

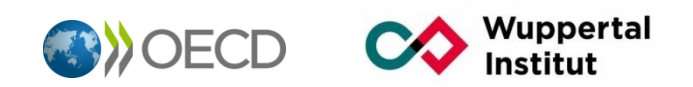

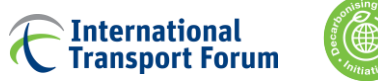

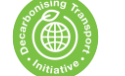

## **Konteksti xatırlayaq**

- BNF komandası AR Rəqəmsal İnkişaf və Nəqliyyat Nazirliyi, eləcə də Bakı Nəqliyyat Agentliyi ilə siyasət tədbirlərinin 2050-ci ilə qədər nəqliyyat tələbinə və əlaqədar emissiyalara təsirini qiymətləndirməyə imkan verən 3 alət hazırlamaq üzərində işləyib.
- Bu 3 alət «MS Excel» əsaslanır və aşağıdakıları əhatə edir:
	- Bakıda sərnişindaşıma
	- Azərbaycanda sərnişindaşıma (Bakı istisna olmaqla) [Günün mövzusu]
	- Azərbaycanda yük daşımaları
- Alətlər (təlim materialı da daxil olmaqla) hər hansı maraqlı tərəflərin istifadəsinə təqdim olunur

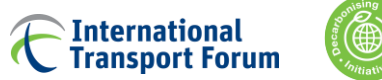

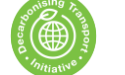

## **Konteksti xatırlayaq**

- Alətlər siyasəti müəyyənləşdirən şəxslərə nəqliyyatda karbon emissiyalarını azaltmaq üçün səmərəli siyasət tədbirləri həyata keçirməyə kömək etməlidir.
- Nəticələr milli və ya beynəlxalq siyasət sənədlərinə (məsələn, milli nəqliyyat planları və ya Azərbaycanın MDM sahəsində hesabatları) töhfə verə bilər.
- Alətlər Inkişaf etməkdə olan ölkələrdə nəqliyyatın dekarbonizasiyası layihəsi [\(www.itf-oecd.org/dtee\)](https://www.itf-oecd.org/dtee-azerbaijan) kontekstində hazırlanmışdır.

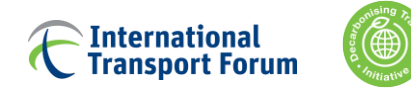

### **1. Giriş**

### **2. Modelin komponentləri**

Miqyas

Modelləşdirmə strukturu

Əsas funksiyalar

Modelə daxiledilənlər

Modelin komponentləri

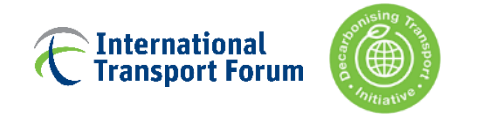

## **Görüşün məqsədi**

Sərnişin modelləşdirmə alətini ətraflı təqdim etmək, onun strukturunu və komponentləri arasında qarşılıqlı əlaqəni izah etmək Məqsədlər:

- Modelin istifadəçiləri aləti başa düşsünlər və ondan istifadə edə bilsinlər
- Modeli "idarə edən şəxslər" modelləşdirmə fərziyyələrini yeniləyə bilsinlər
- Bu təqdimatı gələcək istifadəçilər üçün təlimat kimi istifadə etsinlər

### Bu təqdimat model metodologiyası üzrə qeydlərlə birlikdə istifadə edilməlidir

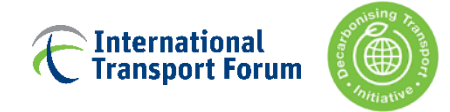

## **Modelləşdirmə aləti**

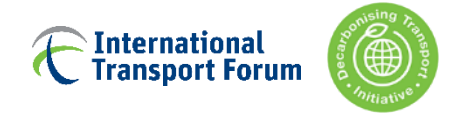

## **Model haqqında ümumi məlumat**

Model Microsoft Excel-də qurulub (makro ilə işləyən vörkbuklar) Standart bir kompüterlə modelə başlamaq bir neçə saniyə çəkir Model Bakı istisna olmaqla, Azərbaycan üçün sərnişin daşımalarını təxmin edir

Model milli statistika kimi yerli mənbələrə əsaslanır. Yerli məlumatların mövcud olmadığı hallarda, BNF-in qlobal modellərindən və ya digər xarici mənbələrdən olan məlumatlardan istifadə olunub

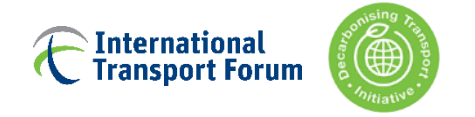

## **Model haqqında ümumi məlumat**

Bu, CO2-nin azaldılması tədbirlərinin təsirini, o cümlədən aşağıdakıları qiymətləndirməyə imkan verən **strateji modelləşdirmə vasitəsidir**:

- **İnfrastruktur yeniliklər** (məsələn, yeni avtomobil yolları, yeni dəmir yolu xətləri)
- **Mövcud xidmətlərin təkmilləşdirilməsi** (məsələn, qatar xəttinin elektrikləşdirilməsi, təkmilləşdirilmiş qatar tezliyi, təkmilləşdirilmiş avtobus xidmətinin keyfiyyəti)
- **Digər siyasətlər** (məsələn, avtomobillərin bölüşdürülməsi, eko-sürücülük)
- **Nəqliyyat vasitələrində texnologiyanın mənimsənilməsi** (məsələn, elektrik avtomobilindən istifadə)

İstifadəçiyə 2050-ci ilə qədər müxtəlif siyasət ssenariləri hazırlamağa və nəticədə nəqliyyat fəaliyyətini, rejim paylarını və əlaqədar emissiyaları qiymətləndirməyə imkan verir.

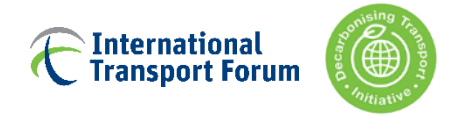

### **1. Giriş**

### **2. Modelin komponentləri**

### **Miqyas**

Əsas funksiyalar Modelləşdirmə strukturu Modelə daxiledilənlər Modelin komponentləri

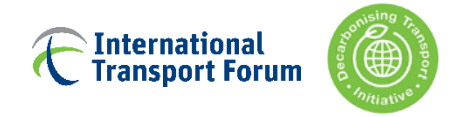

## **Dezaqreqasiya səviyyəsi**

## **Model aşağıdakıları fərqləndirir:**

- $-11$  zona
- 4 nəqliyyat növü: Avtomobil, Dəmir yolu, Avtobus, Hava
- 5 yanacaq növü (benzin, dizel, elektrik, metan, H2)
- 2015-ci ildən 2050-ci ilə kimi 5 illik intervallar

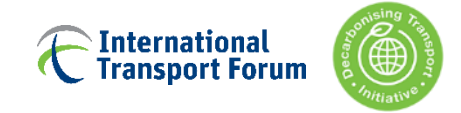

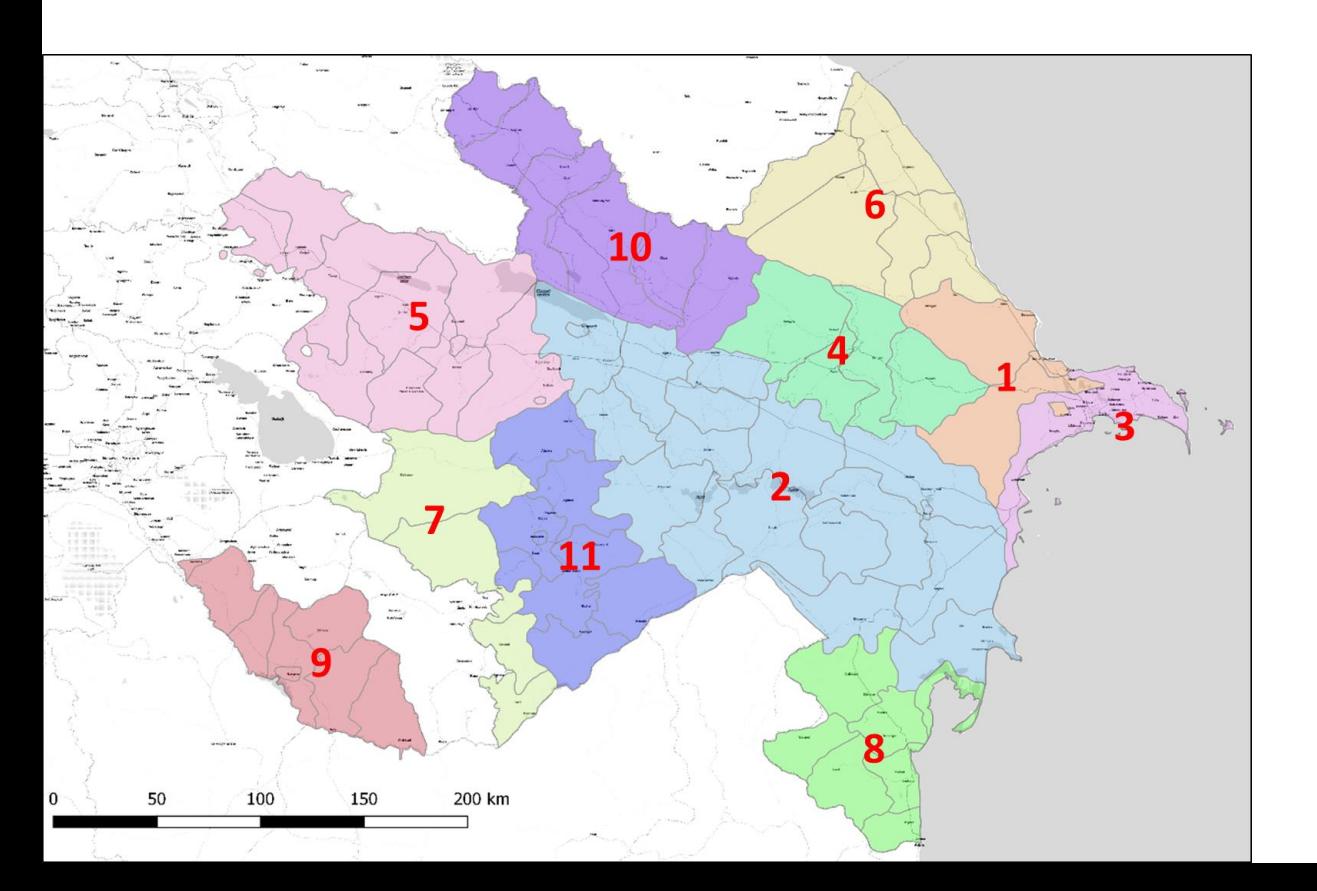

## **Zona Sistemi**

## **Model Zonalar (11)**

Azərbaycanın iqtisadi rayonları

- $\triangleright$  Modellar bu zonalarda kalibrlənmişdir
- $\triangleright$  Siyasətlər bu səviyyədə öz təsirini göstərəcək

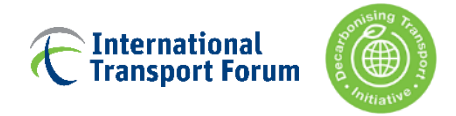

### **1. Giriş**

### **2. Modelin komponentləri**

Miqyas

### **Modelləşdirmə strukturu**

Əsas funksiyalar Modelə daxiledilənlər Modelin komponentləri

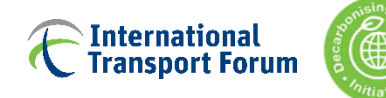

## **4 pilləli nəqliyyat modelinin prinsipi**

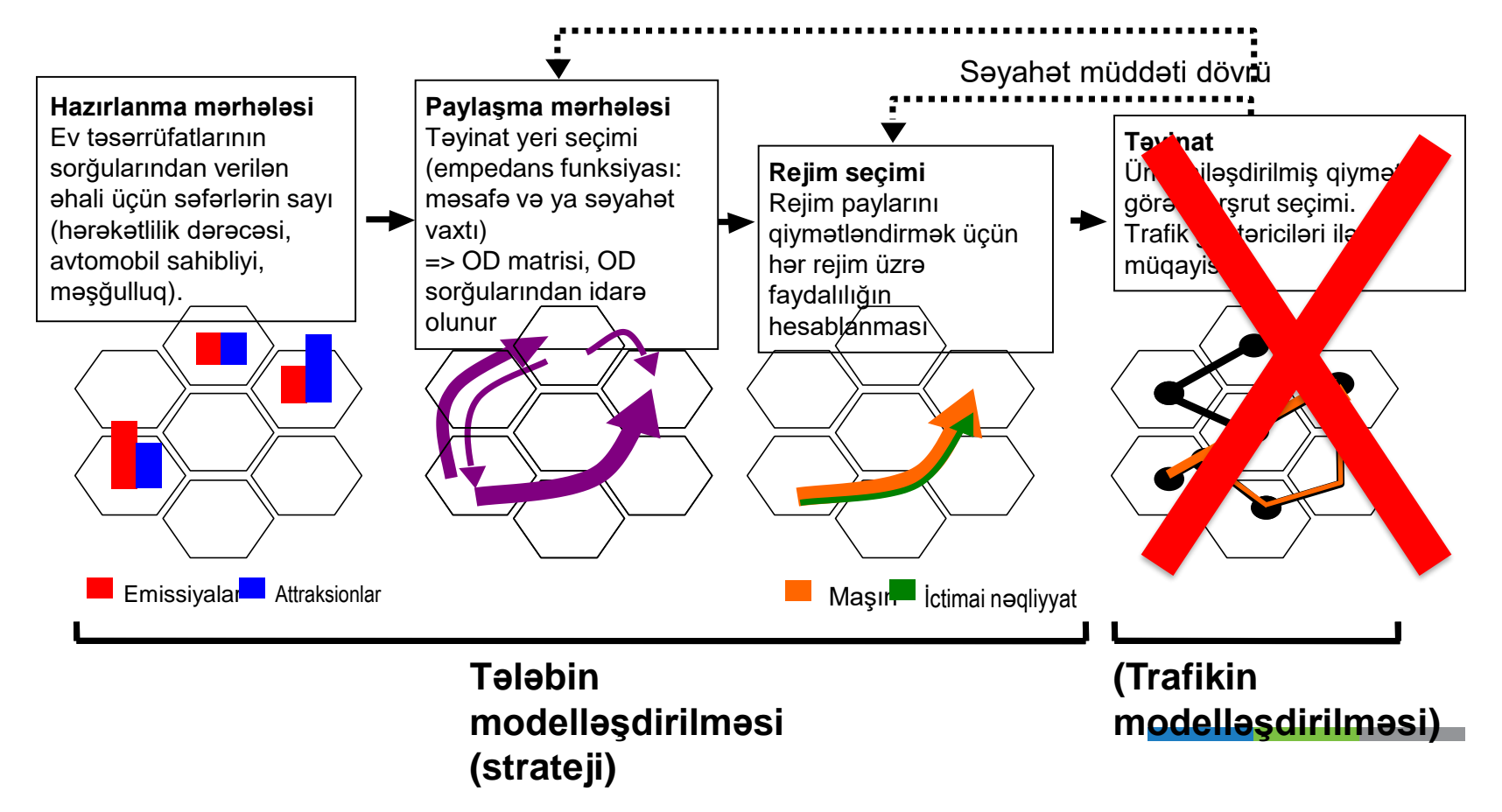

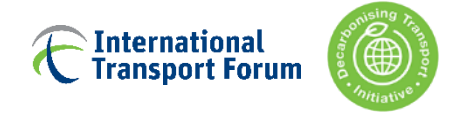

## **Nəqliyyat fəaliyyətindən CO2 hesablamalarına**

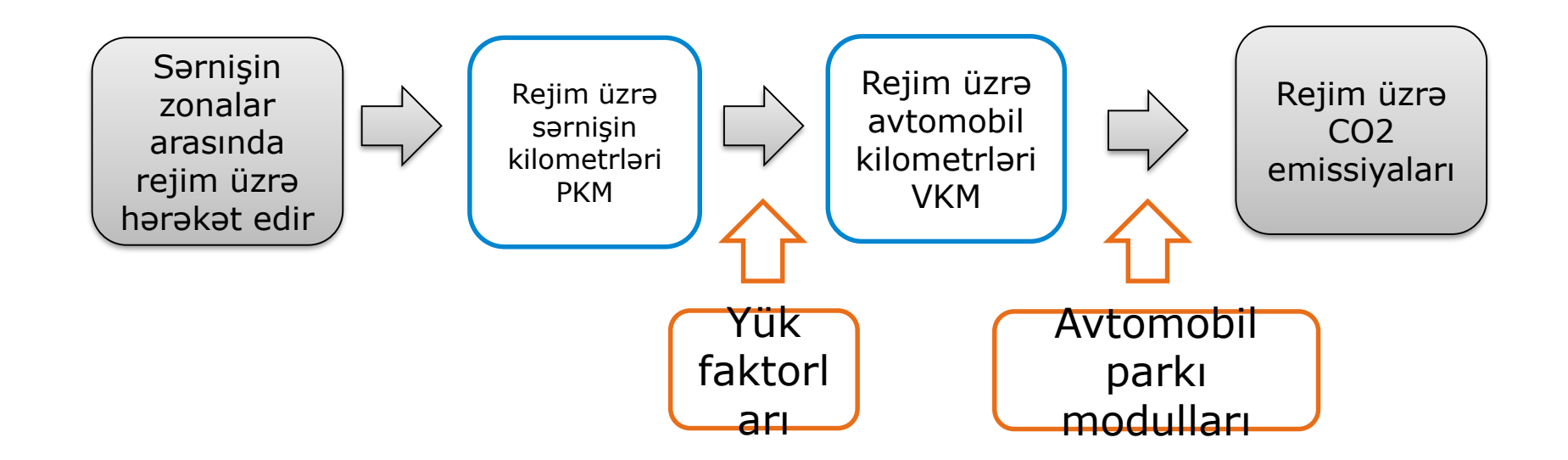

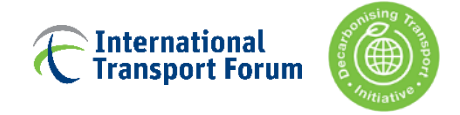

## **Modelin əsas hissələri**

- Giriş
- Data explorer (Verilənlərin araşdırılması)
- $\triangleright$  Ssenarinin qurulması və əsas nəticə
- Modelə daxil edilənlər
- Modelin komponentləri

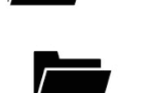

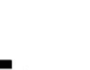

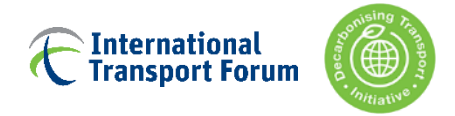

### **1. Giriş**

### **2. Modelin komponentləri**

Miqyas

Modelləşdirmə strukturu

### **Əsas funksiya**

Modelə daxil edilənlər Modelin komponentləri

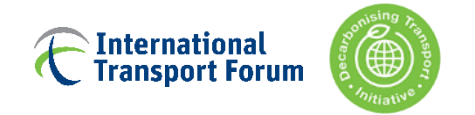

## **Modelə başlamazdan əvvəl (!)**

Həmişə düsturların manual qaydada hesablanması funksiyasını aktivləşdirin – əks halda hər redaktə modelin hesablanmasına səbəb olur. Necə? Seçimlərə, daha sonra düsturlara gedin, "manual"ı seçin.

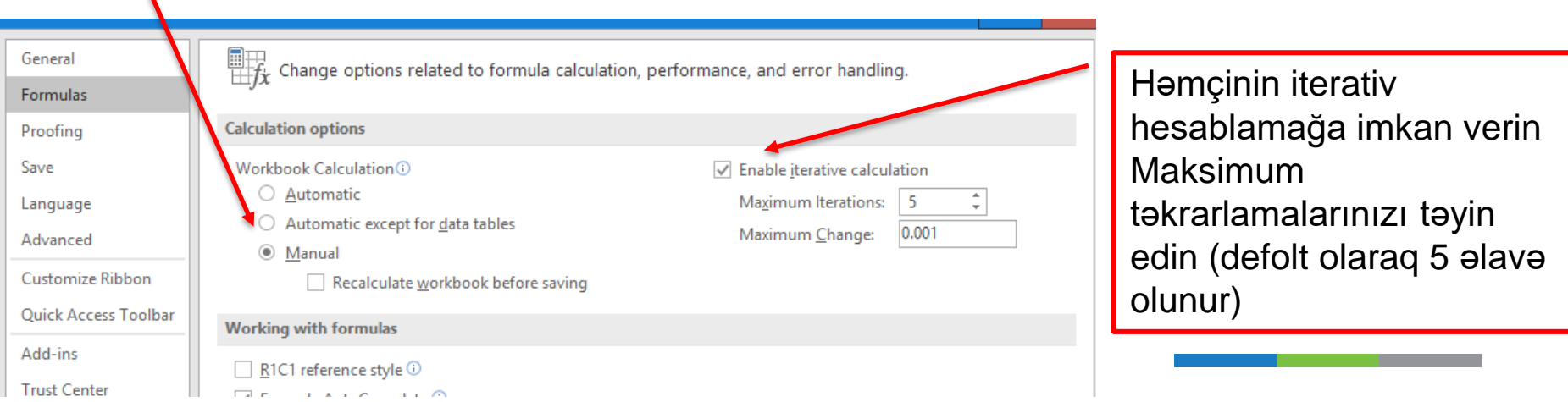

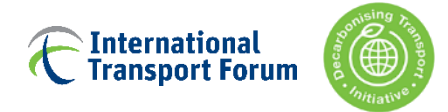

## **Intro sheet – model haqqında ümumi məlumat**

#### NATIONAL MOBILITY MODEL FOR AZERBAIJAN

Version: 1.0 Last update: 05/11/2021

#### **INTRODUCTION**

The National Mobility Model for Azerbaijan is a tool developed by the ITF for the Decarbonising Transport in Emerging Economies project. Its aim is to help stakeholders identify efficient pathways for the mitigation of passenger transport CO<sub>2</sub> emissions in the country of Azerbaijan. It allows the users to easily test different policy packages through the building of scenarios. While the tool aims to be as comprehensive as possible in the set of policies and measures which can be tested. the three following elements are of particular interest:

- Enhancement of transport infrastructure

- Policies aimed in shifting intercity travel towards more environmentally friendly modes, such as buses and trains, or encouraging the uptake of shared car trips.

#### **MODEL SCOPE**

This model is for the country of Azerbaijan excluding trips taking place within the urban area of the capital, Baku. The country is divided in the 11 economic regions which serve as the zoning level for the model. The model captures aggregate relationships at the zone level. It simulates the overall long-term trends for the country and the evolution of passenger movement during the study period.

The outputs are best interpreted at the country level. Relationships between variables are calibrated from observed data, whenever possible, and from existing

#### **TEAM**

**Project Oversight Model Design and Development Model Development** 

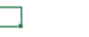

**Elisabeth Windisch, ITF Dimitrios Papaioannou, ITF Mallory Trouve, ITF** 

#### **Go to Data Explorer**

Generic information about the

model

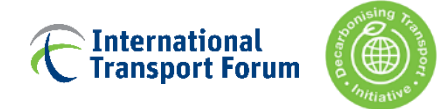

## **Data Explorer (verilənlərin araşdırılması**

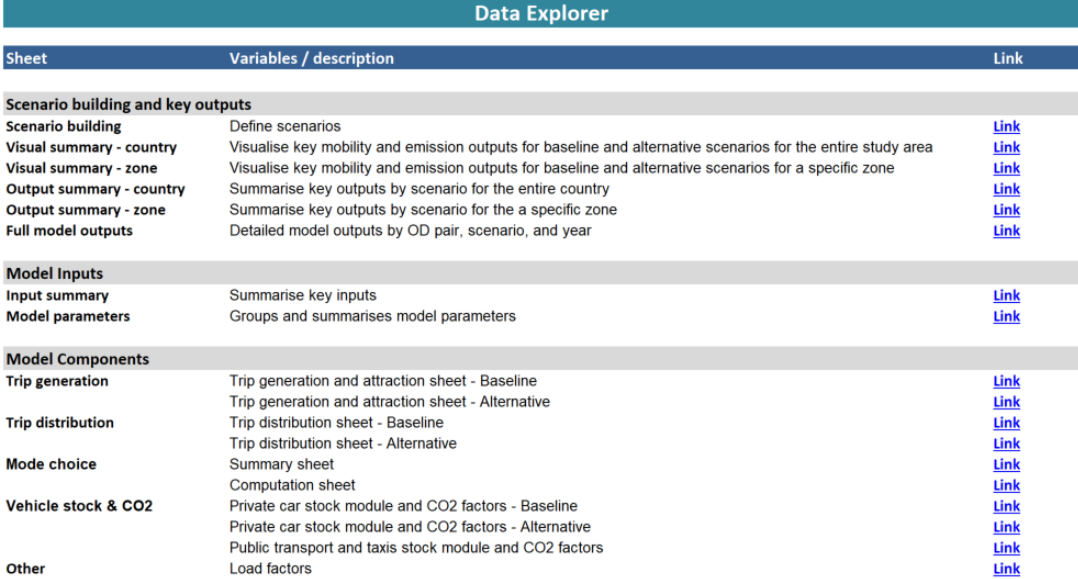

### Contains links to the various sheets of the model

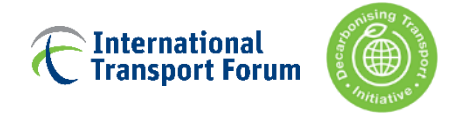

## **Ssenari qurucusu**

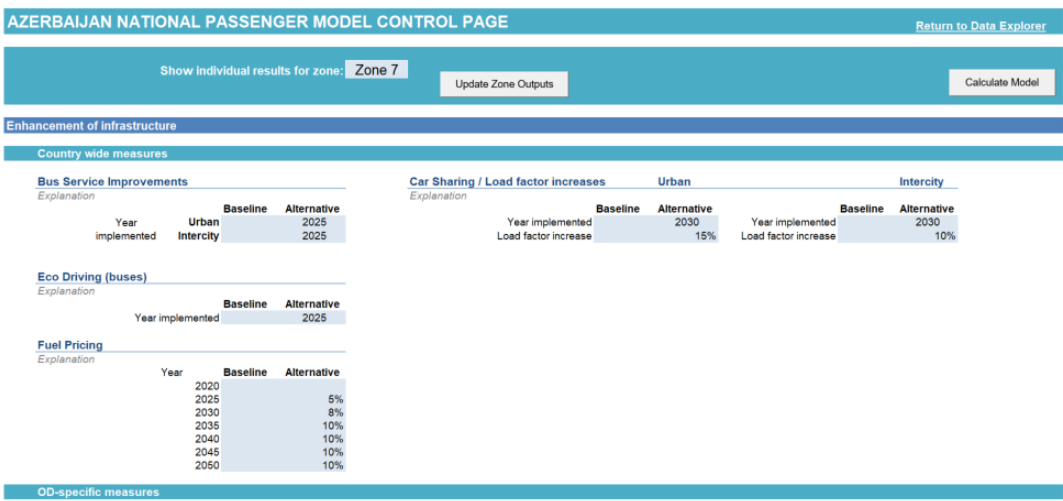

- This sheet is used to define the two scenarios to be tested.
	- The pre-agreed upon scenarios (baseline and alternative) are prefilled
	- To calculate the results

Cost (SUS) 10,00\$ 10,00\$

**New Rail lines** Explanation

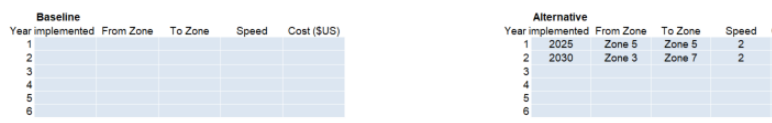

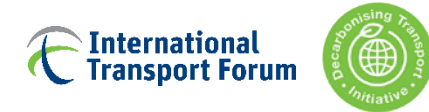

## **Ssenari qurucusu**

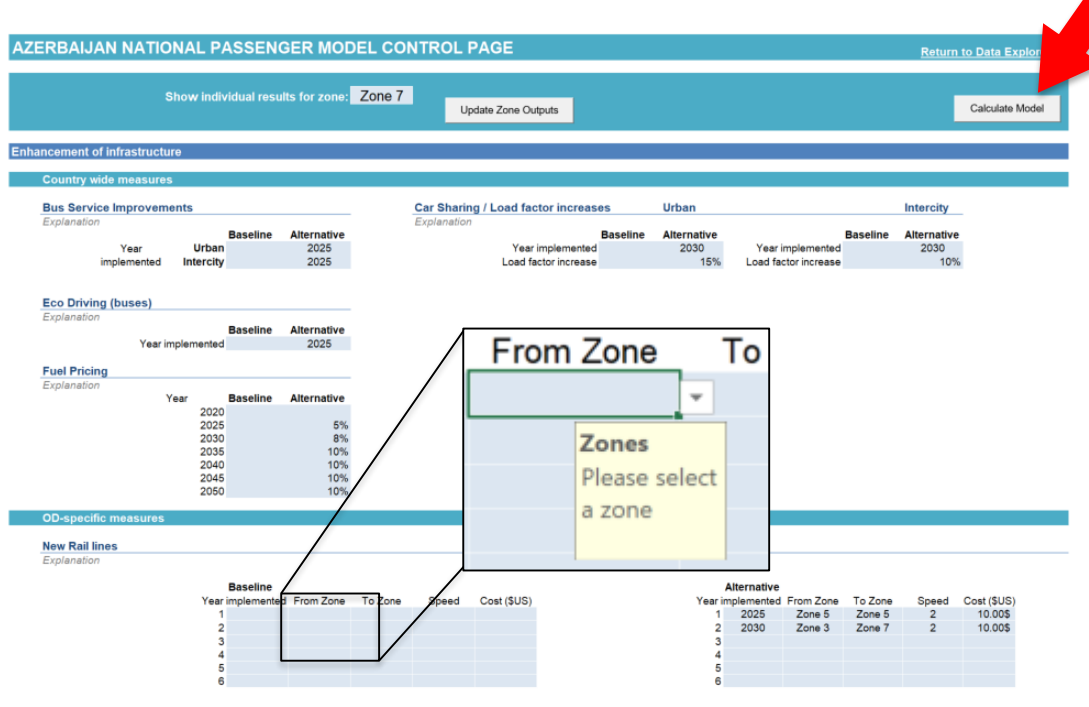

 $\blacksquare$ Modeli işə salmaq  $\blacksquare$  Calculate Model hesablama düyməsindən istifadə edin

- Daxiletmə xanalarında (açıq mavi) seçmək üçün təlimatlar və açılan menyular var. Xəta mesajları fərqli dəyər seçməyinizə mane olacaq
- Zonanın daxil edilməsi tələb olunan bütün sahələrə zonalar əlavə edilir: "Zona 1"

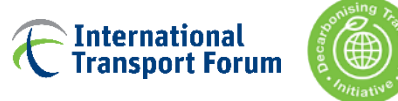

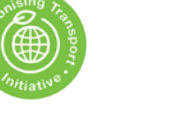

# **Nəticələr**

[Nəticələr, Nəticələr şəhər üzrə, nəticələr zona üzrə, vizual nəticələr şəhər üzrə, vizual nəticələr zona üzrə]

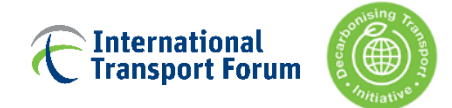

## **Nəticələr şəhər üzrə – bütün ölkə üzrə ümumiləşdirilmiş nəticələr**

Mobility indicators for the entire countr **Baseline Alternative Scenario Return to Data Exple Number of trips** (in millions) 2018  $2020$ 2025 2030 2035 2040 2045 2050 Number of trips (in millions) 2018  $2020$ 2025 2030 2035 2040 2045 2050  $2047$  $2.203$ 2 5 5 0 2825 3.019 3 197 3 3 5 1 3,466  $2.047$  $2.203$  $2.550$ 2825 3.019 3 197 3.351 3466 For the entire Country For the entire Country 1018 1095 1 2 6 8 1404 1501 1 589 1666 1723 1018 1095 1 2 1 5 1 3 4 5 1437 1 5 2 2 1596 1651 By mod By mode Car Rai  $\overline{\mathbf{8}}$ 1737  $1574$ 1747 1807 **Bus** 1026 1 104 1 2 7 8 1416 1514 1603 1 6 8 0 Rus 1026 1 104 1 3 3 0 1473 1667 Air  $\Omega$  $\overline{0}$ A<sub>2</sub>  $\Omega$  $\Omega$  $\Omega$  $\mathbf{0}$ Mode share by trips Mode share by trips By mode Car 50% 50% 50% 50% 50% 50% 50% 50% By mode Ca 50% 50% 48% 48% **AR% ARN** 48% 48% Rai 0% 0% 0% 0% 0% 0% 0% 0% **Dail** 0% 0% 0% 0% 0% 0% 0% 0% Bus 50% 50% 50% 50% 50% 50% 50% 50% Bus 50% 50%  $52%$  $52%$  $52%$ 52% 52% 52% Air  $0<sup>96</sup>$  $0<sup>96</sup>$ O<sub>96</sub> O%  $0<sup>96</sup>$ 0% 0% 0% Air n% O<sub>N</sub> n% n% 0%  $0%$  $0%$ n% PKM (in billion) 2018 2020 2025 2030 2035 2040 2045 2050 PKM (in billion) 2018 2020 2025 2030 2035 2040 2045 2050 57.72 59.18 Total 35.28 38.10 44.36  $49.17$ 52.45 **EE 34** 59.36 Total 35.28 **18.10** 44.15 48.96 52.24 **66.14** 57.53 25.65 By mode Car 15.82 17.06 19.83 22.01 23.54 24.93 26.12 27.00 By mode Car 15.82 17.06 18.90 20.95 22.39 23.70 24.83 Rail 1.00 1.09  $1.27$  $1.40$ 1.47  $1.52$ 1.54 1.54 Rail  $1.00$ 1.09 1.03 1.46 1.53 1.59 1.62 1.61 Rus 18.40 19.89 23.19 25.70 27.39 28.85 30.02 30.79 Rus 18.40 19.89 24.16 26.50 28.27 29.81 31.06 31.89  $0.07$  $0.07$  $0.05$  $0.05$  $0.04$  $0.03$ 0.03  $0.07$ 0.05  $0.05$  $0.03$  $0.03$  $0.06$ Air 0.07 0.06  $0.04$ Mode share by PKM 2018 2020 2025 2030 2035 2040 2045 2050 Mode share by PKM 2018 2020 2025 2030 2035 2040 2045 2050 By mode c. 45% 45% 45% 45% 45% 45% 45% 45% By mode Cal 45% 45% 43% 43% 43% 43% 43% 43% Rai 3% 3% 3%  $3%$  $3%$  $3%$  $3%$  $3%$ Rail  $3%$  $3%$  $2%$  $3%$  $3%$  $3%$  $3%$  $3%$ Bus 52% 52% 52% 52% 52% 52% 52% 52% Bus 52% 52% 55% 54% 54% 54% 54% 54%  $0%$ Air Air 0% 0% 0% 0% 0%  $0%$ 0% 0% 0% 0% 0% 0% 0% 0% 0% **VKN** (in million 2018 2020 2025 2030 2035 2040 2045 2050 **VKM** (in million 2018 2020 2025 2030 2035 2040 2045 2050 10 10 5 12 6 5 3 15,856 16 597 17.137 10 10 5 15.183 For the entire Country 10.893 14 0 29 14 988 For the entire Country 10893 12.141 13 441 14,355 **15887** 16 400 By mod 9487 10 225 11874 13 165 14 068 14888 15 589 16 104 By mode Car 9487 10 225 11 3 3 0 12 5 5 1 13 40 6 14 182 14845 15 330 Rai Rail  $\epsilon$ **Bus** 613 663 773 857 1026 613 663 805 883 1035 1063 913 962 1001 Bus 942 994 Air  $\circ$ co<sub>2</sub> (in Million Tonnes 2018 2020 2025 2030 2035 2040 2045 2050 (in Million Tonnes) 2018 2020 2025 2035 2040 2045 2050  $CO<sub>2</sub>$ 2030 For the entire Country 222  $2.41$ 2.52 2.70 2.82 2.80 2.70 2.63 For the entire Country 2.38  $2.44$ 2.65 2.77 2.82 2.83 2.80 2.68  $2.11$ 2 2 4 2.17  $2.00$  $2.31$  $2.17$ **Ry mode** 1.80 1.98 1.98  $2.24$  $2.15$ Car 2.06  $2.17$ 2.27 2.32 2.28 Car **Ry mode**  $0.00$ Rai  $0.00$  $0.00$  $0.00$  $0.00$  $0.00$  $0.00$  $0.00$  $0.00$ Rail  $0.00$  $0.00$ <br> $0.37$  $0.00$  $0.00$  $0.00$ <br> $0.51$  $0.00$  $0.00$ **Bus**  $0.41$  $0.42$ 0.53  $0.59$  $0.58$  $0.56$ 0.53  $0.48$ Bus 0.36  $0.47$  $0.49$  $0.51$  $0.51$  $0.51$ Ā.  $0.01$  $0.01$  $0.00$  $0.00$  $0.00$  $0.00$  $0.01$  $0.01$  $0.00$  $0.00$  $0.00$  $0.00$  $0.01$  $0.00$ Air  $0.01$  $0.00$ 

Əsas nəticələr hər iki ssenari üzrə bütün ölkə üçün ümumiləşdirilmişdir

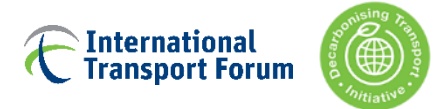

## **Nəticələr zona üzrə – zona üçün toplanmış nəticələr**

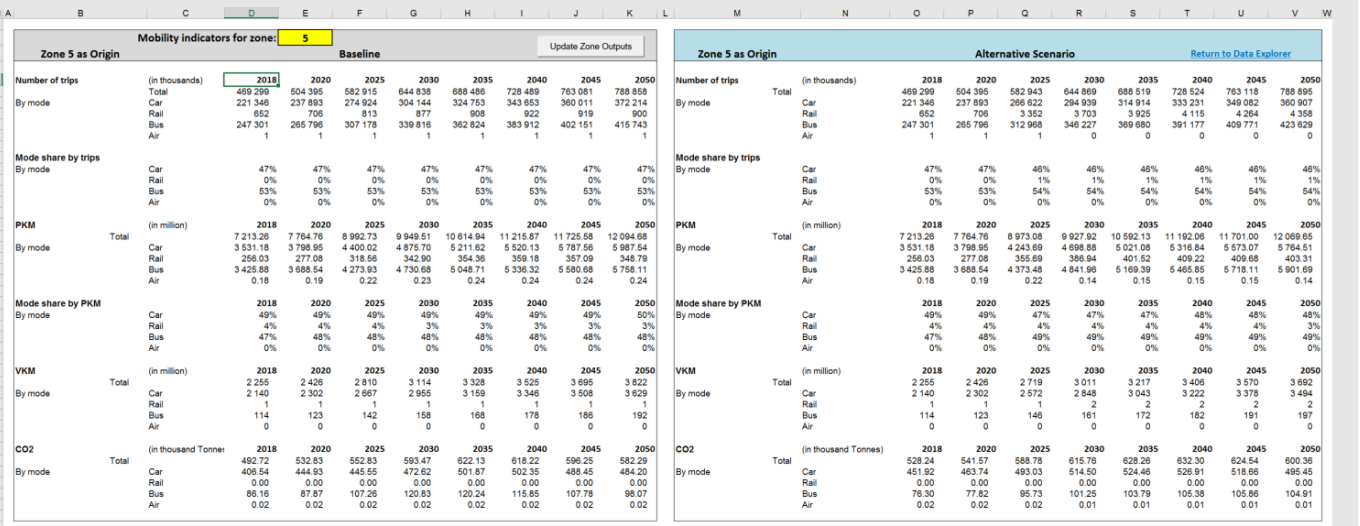

Nəticələr zona üçün ümumiləşdirilmişdir. Onlar zona üçün mənşə, təyinat və zonadaxili səfərlər üçün qruplaşdırılıb **Zona ssenari qurulmuş vərəqdə seçilir**

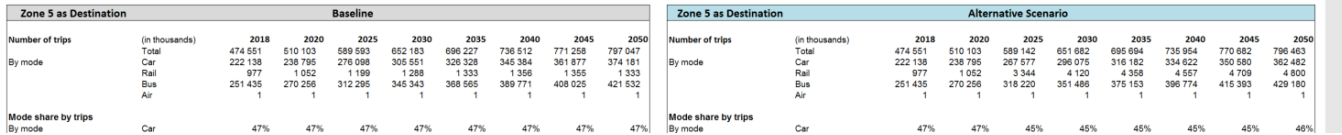

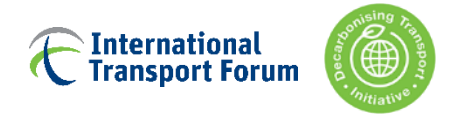

### **1. Giriş**

### **2. Modelin komponentləri**

Miqyas

Modelləşdirmə strukturu

Əsas funksiyalar

### **Modelə daxil edilənlər**

Modelin komponentləri

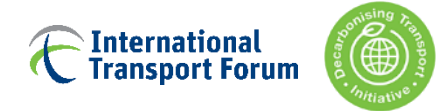

## **Modelə daxil edilənlər**

#### **Main inputs**

#### Generation

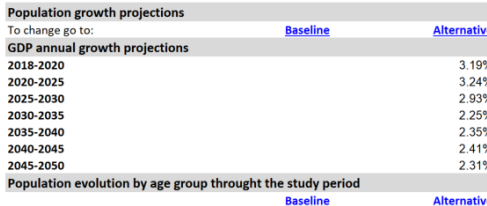

6.00

2.00  $0.05$ 

#### **Distribution**

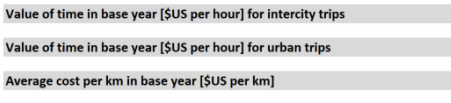

#### **Mode Choice**

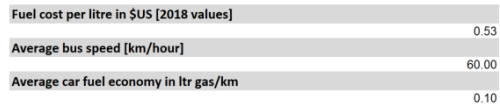

Based on Azerbaijan's population growth projections byUN DESA

OECD projections for Azerbaijan adapted by ITF

Comes from ITF's global models population evolution model component

ITF estimations based on literature

#### ITF estimation based on fuel and operating costs

**Historical prices** 

#### ITF estimation

**IEA Estimates** 

**Sources** 

#### **Return to Data Explorer**

### Has information about inputs that do not come from ITF calculations or the Azerbaijan statistics

26

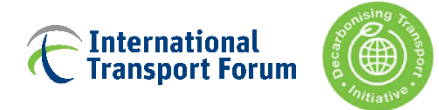

## **Modelin parametrləri**

#### **Model Parameters**

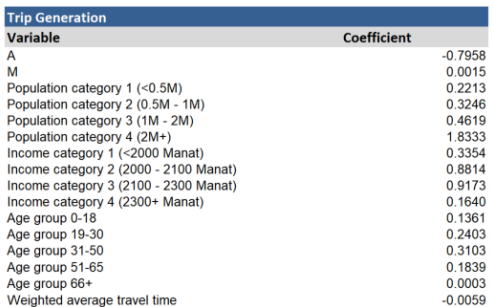

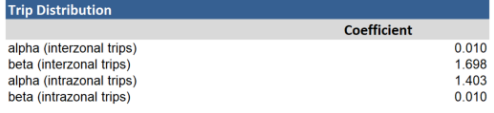

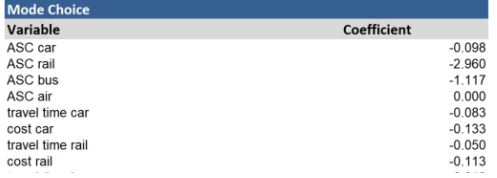

#### **Return to Data Explorer**

Formula:  $T_i = \log(I_i * M) * e^{A + pop\_cat_i + Inc\_cat_i + Age\_group_i + ln(weight_{ti} * w_{tt})}$ 

Includes coefficients and variables for the various models, as well as the formulas for each one

Formula:  $f\left(Gc_{ij}\right) = Gc_{ij}^{-a}e^{-\beta Gc_{ij}}$ 

Utility functions:

ASCcar \* one + b\_tt\_car \* tt\_car + b\_cost\_car \* cost\_car ASCrail \* one + b tt rail \* tt rail + b cost rail \* cost rail ASCbus \* one + b\_tt\_bus \* tt\_bus + b\_cost\_bus \* cost\_bus ASCair \* one + b tt air \* tt air + b cost air \* cost air

27

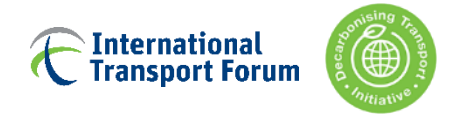

### **1. Giriş**

### **2. Modelin komponentləri**

Miqyas

Modelləşdirmə strukturu

Əsas funksiyalar

Modelə daxil edilənlər

**Modelin komponentləri**

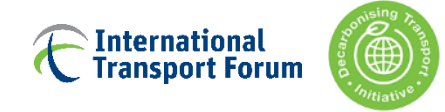

# **Səfərlərin hazırlanması funksiyası**

### [zona\_yaratma\_bl, zona\_yaratma\_ScA]

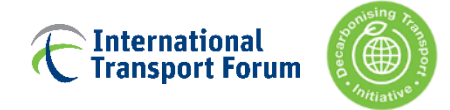

## **Səfərlərin yaradılması və cəlbedicilik**

Səyahət yaratmaq modulu, ortalama bir insanın öz zonasındakı əhalisinə, orta gəlirinə, digər zonalara səyahət müddətinə və öz yaş qrupuna əsasən edəcəyi səfərlərin sayını təxmin edir.

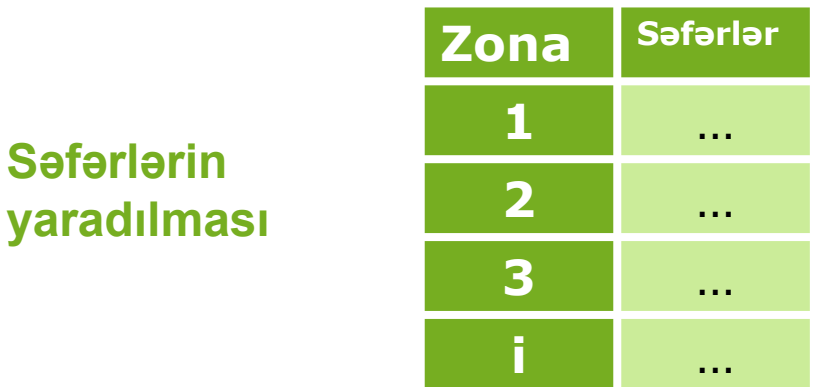

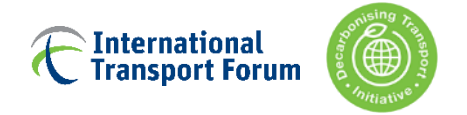

## **Səfərlərin yaradılması və cəlbedicilik**

#### **Trip Generation and Attraction, Baseline**

**Return to Data Explorer** 

#### **Nb Zones**

11

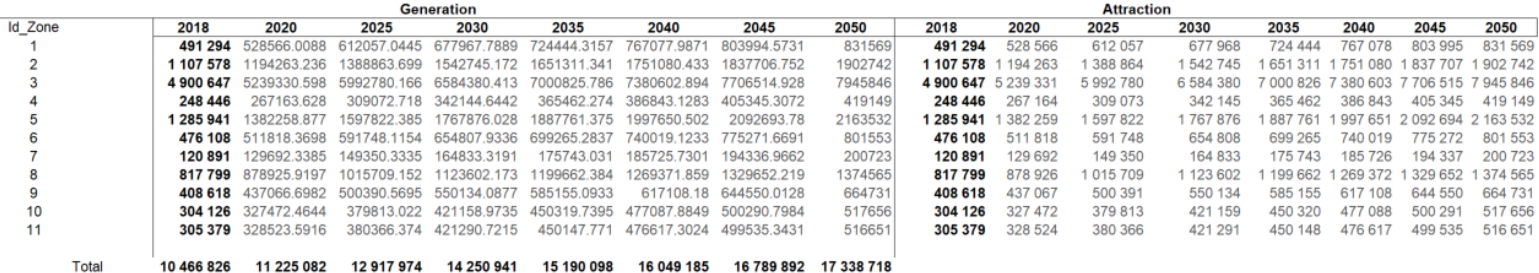

**Id Zone** Gen 2018 Gen 2020 Gen 2025 Gen 2030 Gen 2035 Gen 2040 Gen 2045 Gen 2050 Pop 2018 Pop 2020 Pop 2025 Pop 2030 Pop 2035 Pop 2040 Pop 2045 Pop 2050 491294.3 1.075864327 1.24580531 1.379962667 1.474562842 1.561341117 1.636482608 1.69260923 568000 578064 597657 611287 621629 631834  $\mathbf{1}$  $\overline{2}$ 1.253964832 2041542 1107577.9 1.078265707 1.39289996 1.490921212 1.580999837 1.659212233 1.71793061 2006000 2110740 2158875 2195401 2221278 2233499 2231441 1.343573608 2262600 2302688 2380738 3 4900647.3 1.069109904 1.222854811 1.428551233 1.506046527 1.572550402 1.62138711 2435030 2476229 2505416 251920 2516879 248445.59 1.075340609 1.244025795 1.377141166 1.470995237 1.557053737 1.631525492 1.68708687 315300 320886 331763 339329 345070 349137 35105 350735 1285940.7 1274800 1297387 1341361 1371951 1395163 -5 1.074900966 1.242531956 1.374772615 1.468000357 1.553454631 1.627364167 1.68245105 1411608 1419374 1418066 1.075005505 1.375335812 1.468712485 1.628353653 1.68355336 544100 553740 572509 585565 595473 605248 6 476107.67 1.242887163 1.554310432 602491 605806 1.072806884 1.235416585 1.66036997 254100 258602 267367 273465 27809 281369 282657 120890.67 1.36349087 1.453735322 1.536311582 1.607543187 282917 817799.27 1.074745293 1.242003001 1.373933934 1.4669399 1.552180223 1.625890682 1.68080955 927700 944137 976138 998399 1015291 1027258 1032910 1031958 8 1.62677772 460823 9 408618.24 1.069621128 1.22459187 1.346327793 1.432033722 1.510231619 1.57738925 452800 476442 487307 495552 501393 504152 503687 1.384816854 1.70211003 627728 649005 663805 10 304126.12 1.076765346 1.248866835 1.480700648 1.568717243 1.645010965 616800 675037 682993 686118 686751 1.560742389 1.635790352 675900 687875 711191 727409 751860 11 305378.59 1.075791191 1.245556803 1.379568647 1.47406463 1.69183803 739717 748436 75255

9898100 10073472 10414912.2 10652420.75 10832654 10960336 11020638 11010483

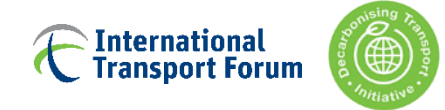

# **Səfərlərin bölüşdürülməsi**

### [OD\_bölüşdürmə\_bl, OD\_bölüşdürmə\_sca]

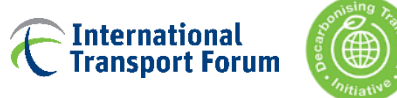

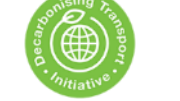

### **Səfərlərin bölüşdürülməsi Səfərlərin yaradılması**

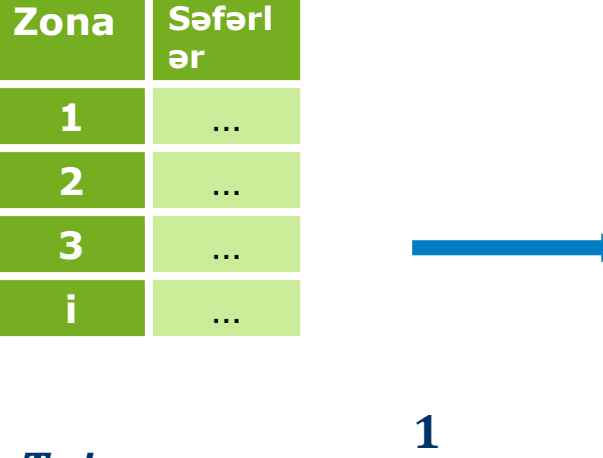

$$
Trips_{i\rightarrow j} \propto \frac{1}{impedance_{i\rightarrow j}}
$$

### **Səfərlərin zonalar üzrə bölüşdürülməsi**

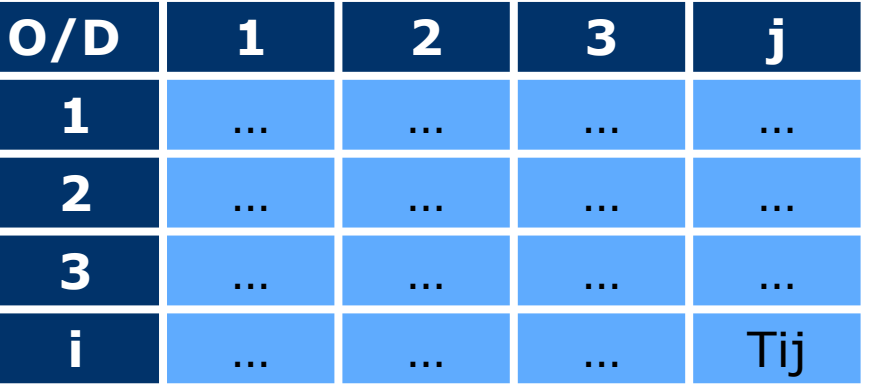

Note: O/D = Origin/Destination

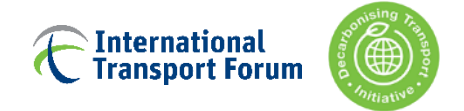

## **Səfərlərin bölüşdürülməsi**

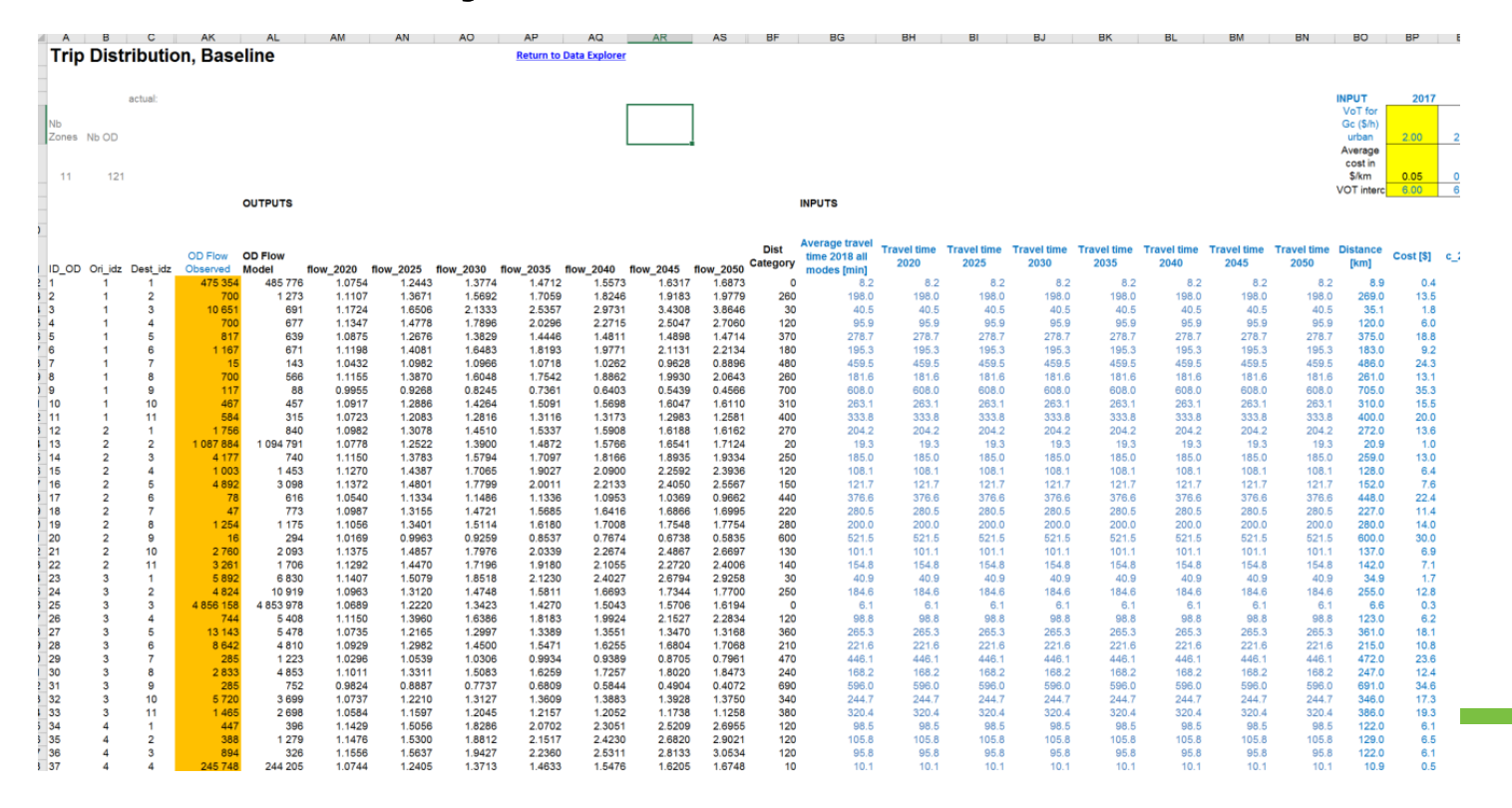

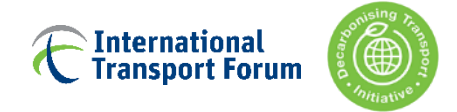

## **Səfərlərin bölüşdürülməsi - yenidən kalibrləmə**

OD axınlarında dəyişiklik üçün paylayıcı həlledicidən istifadə edərək yenidən kalibrlənməlidir (Microsoft Excel-də standart əlavə, verilənlər hissəsində). Aşağıdakı şəkildəki kimi həlledici parametrləri təyin edin və onu işə salın.

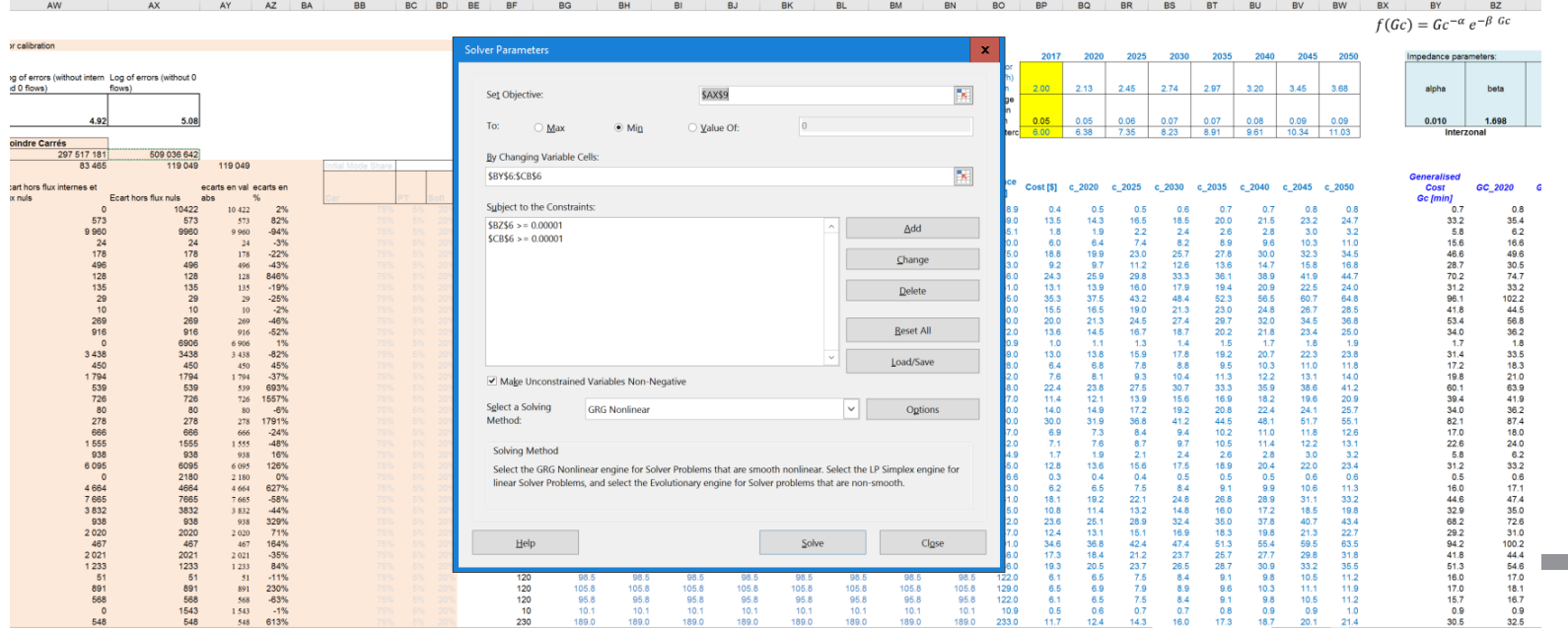

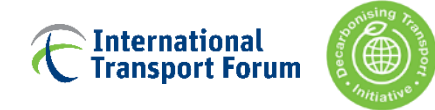

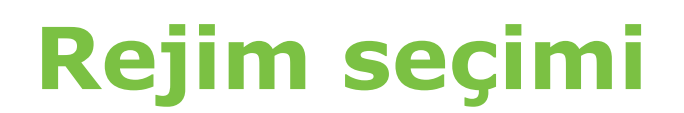

[Mode\_choice, Mode\_choice1]

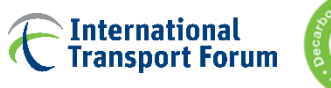

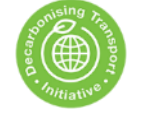

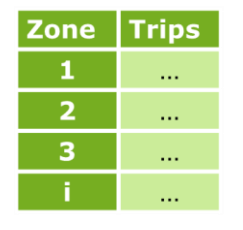

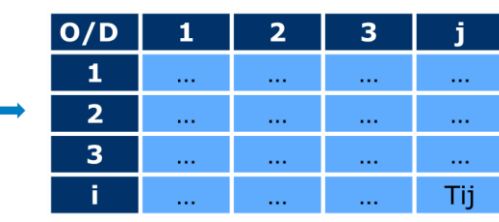

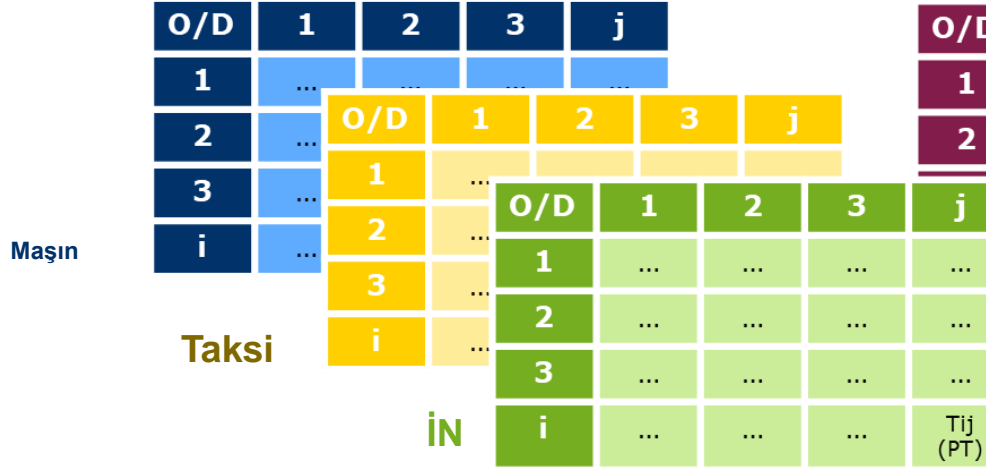

## **Rejim seçimi**

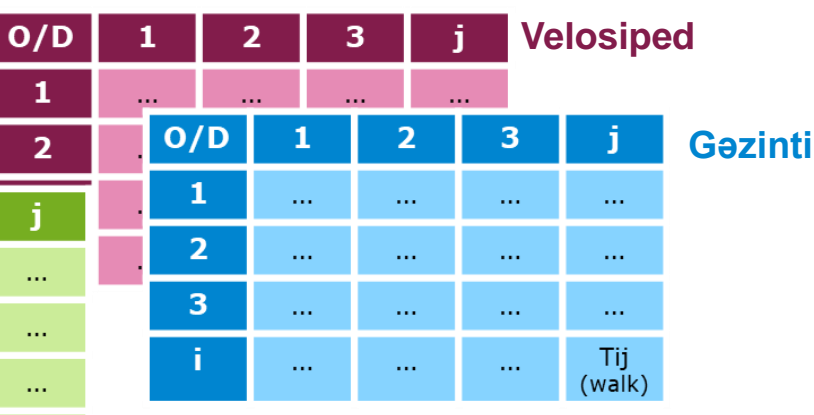

# **Rejim Səfərlərin xaradılması** Səfərlərin bölüşdürülməsi<br>**Rejim Seçimi**

Qeyd: İN = İctimai nəqliyyat

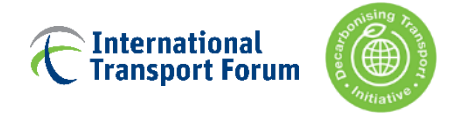

### **Rejim seçimi1 –bütün rejimlər üçün faydalılığın hesablanması**

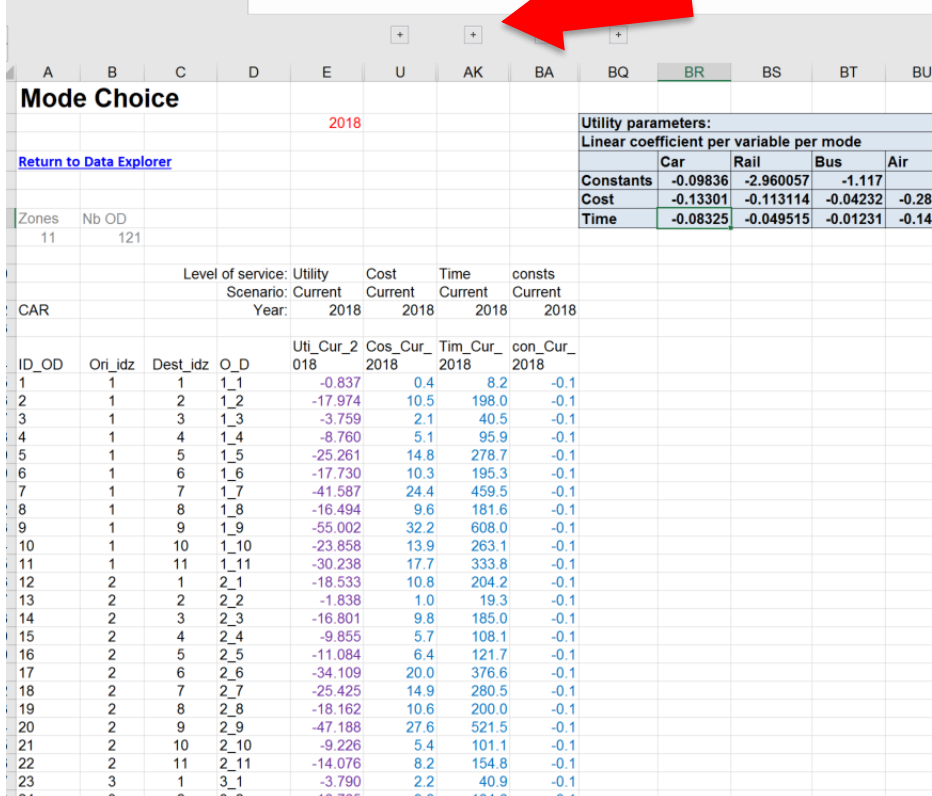

**Digar illari** görmək üçün (+) klikləyin

### Bütün illər üzrə hər rejim üçün faydalılığı hesablayır

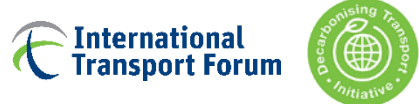

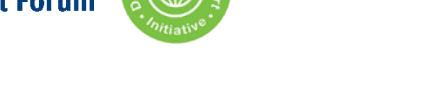

### **Rejim seçimi – bütün rejimlərin icmalı**

 $\overline{+}$ 

*Mode Choice: Summary Sheet* 

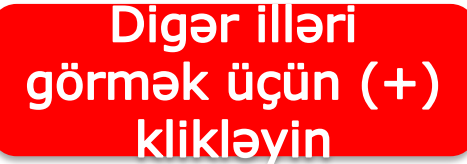

 $\overline{+}$ 

#### eturn to Data Explorer

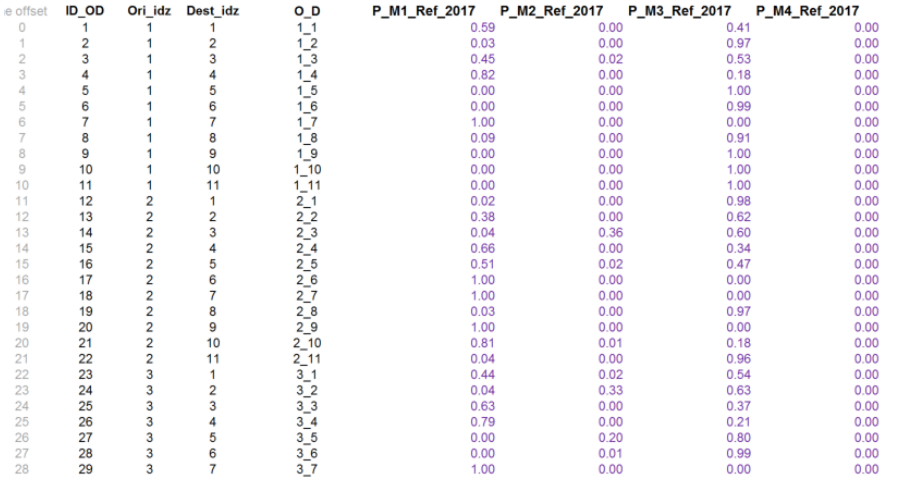

Hər bir OD cütü üçün hər rejimin seçilmə ehtimalını hesablayır

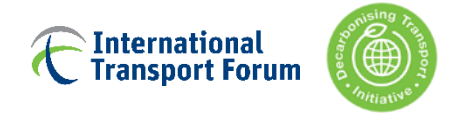

## Yük faktorları [load factors]

### Daxiletmə vərəqindən gələn və siyasətlərə əsasən dəyişən yük faktorları

#### **Load Factors**

#### **Return to Data Explorer**

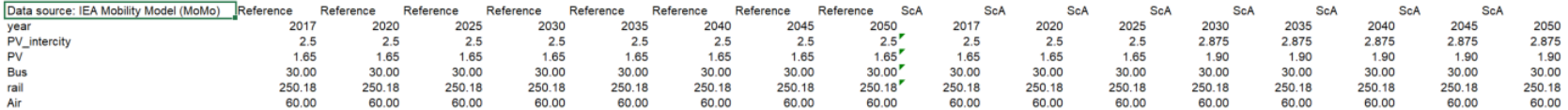

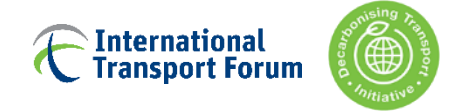

# **Nəqliyyat vasitəsi parkı modeli & CO2-nin hesablanması**

[pc\_stock\_model\_bl, pc\_stock\_model\_sca, PT\_stocks\_emissions]

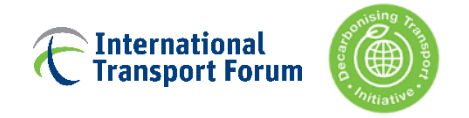

## **Avtomobil parkı**

İki vərəqdə (biri Baza üçün, biri isə Alternativ üçün) çoxsaylı elementlər var:

- Avtomobilin yaşına görə ümumi ehtiyat (həmçinin yanacaq növünə görə)
- VKM başına CO2 (həmçinin yanacaq növü və yaşa görə)
- Sağ qalma (istifadə) əyrisi
- İstifadəçi rəyinə əsaslanan satış payları

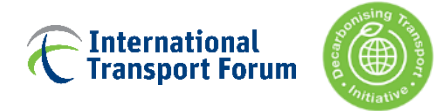

## **Nəqliyyat vasitəsinin yaşına görə ümumi park**

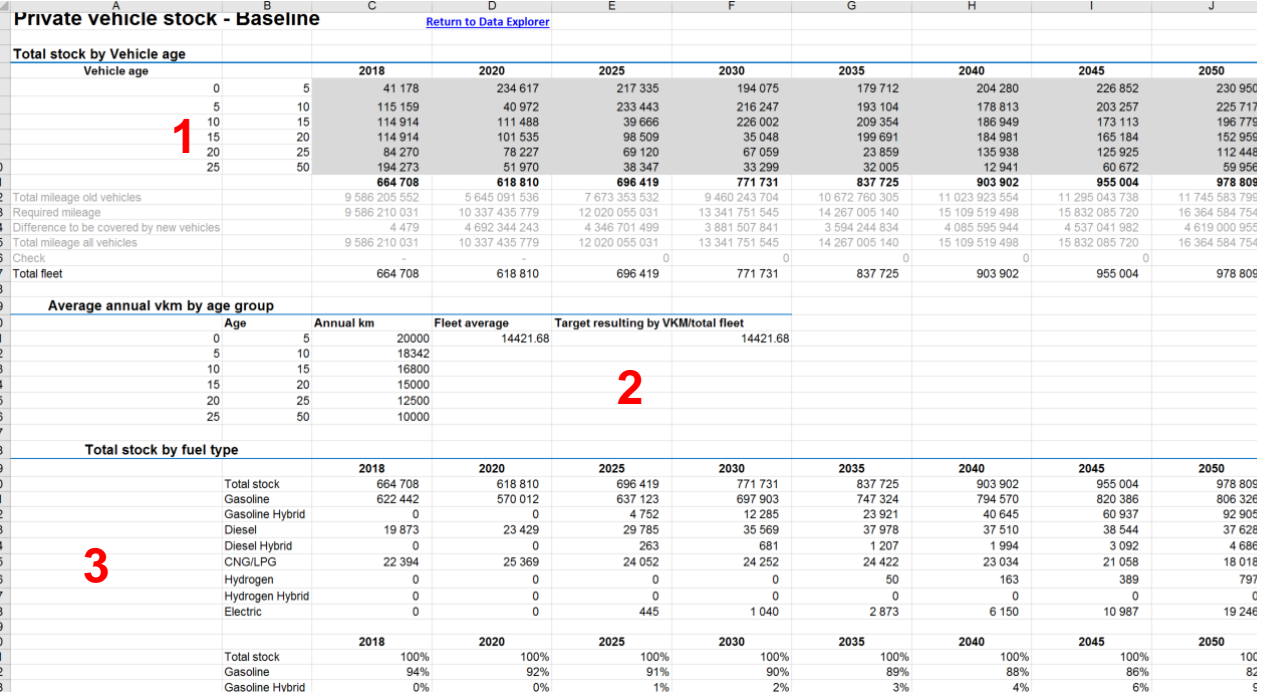

- 1. Avtomobilin yaşına görə park
- 2. Hər yaş kateqoriyasında nəqliyyat vasitəsi üzrə orta məsafə [iki rəqəm bərabər olmalıdır]
- 3. Yanacaq növü və yaşa görə avtomobil parkının bölgüsü (aşağıdakı vərəqdə)

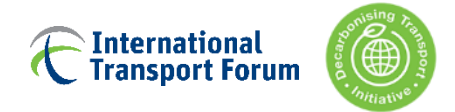

## **VKM başına Co2 və sağ qalma (istifadə) əyrisi**

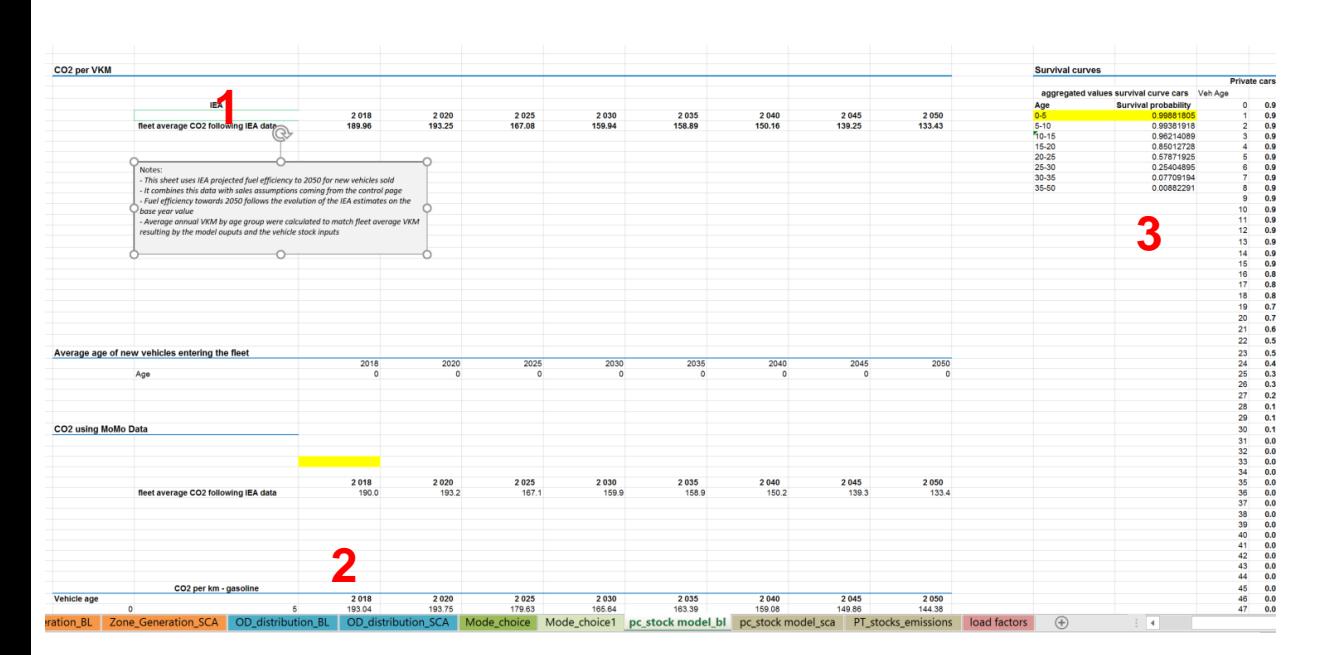

- 1. VKM başına düşən CO2
- 2. Yanacaq növü və yaşa görə hər VKM başına düşən IEA CO2-dən istifadə edərək hər VKM üçün CO2-nin hesablanması (lap aşağıda)
- 3. Sağ qalma əyrisi

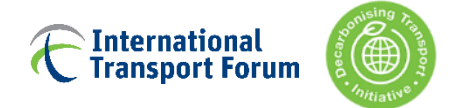

## **Yeni nəqliyyat vasitələrinin satışı**

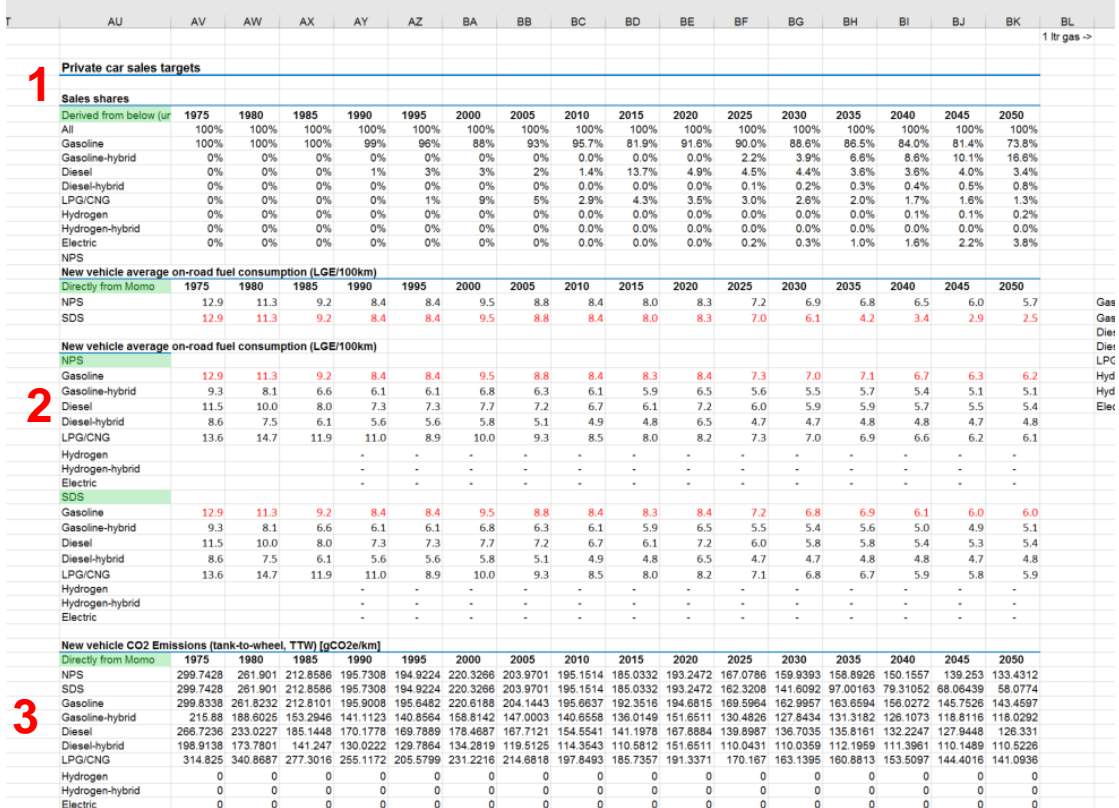

- 1. Satış hədəfləri (istifadəçi və ya IEA ssenarilərinin mənimsənilməsi üzrə müəyyən edilir)
- 2. Yeni avtomobillərin yanacaq səmərəliliyi (IEA)
- 3. Yeni avtomobillərin CO2 emissiyaları (hesablanmış)

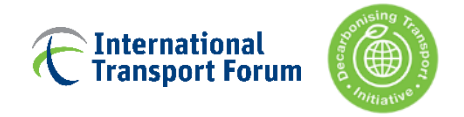

## **Avtobuslar və taksilər**

Aşağıdakılar üzrə CO2 faktorları:

1. Şəhərlərarası avtobuslar; 2. Şəhərdaxili avtobuslar; 3. Qatarlar ; 4. Təyyarələr

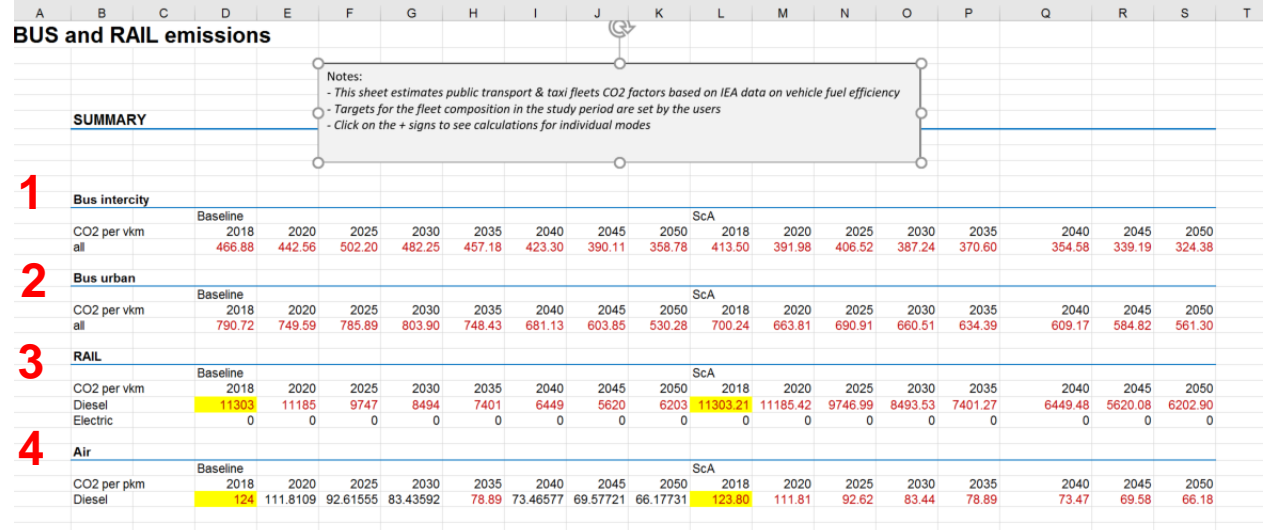

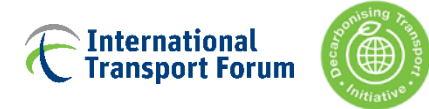

## **Avtobuslar üzrə təfərrüatlar–cədvəldəki digər növlər üzrə oxşar qaydada**

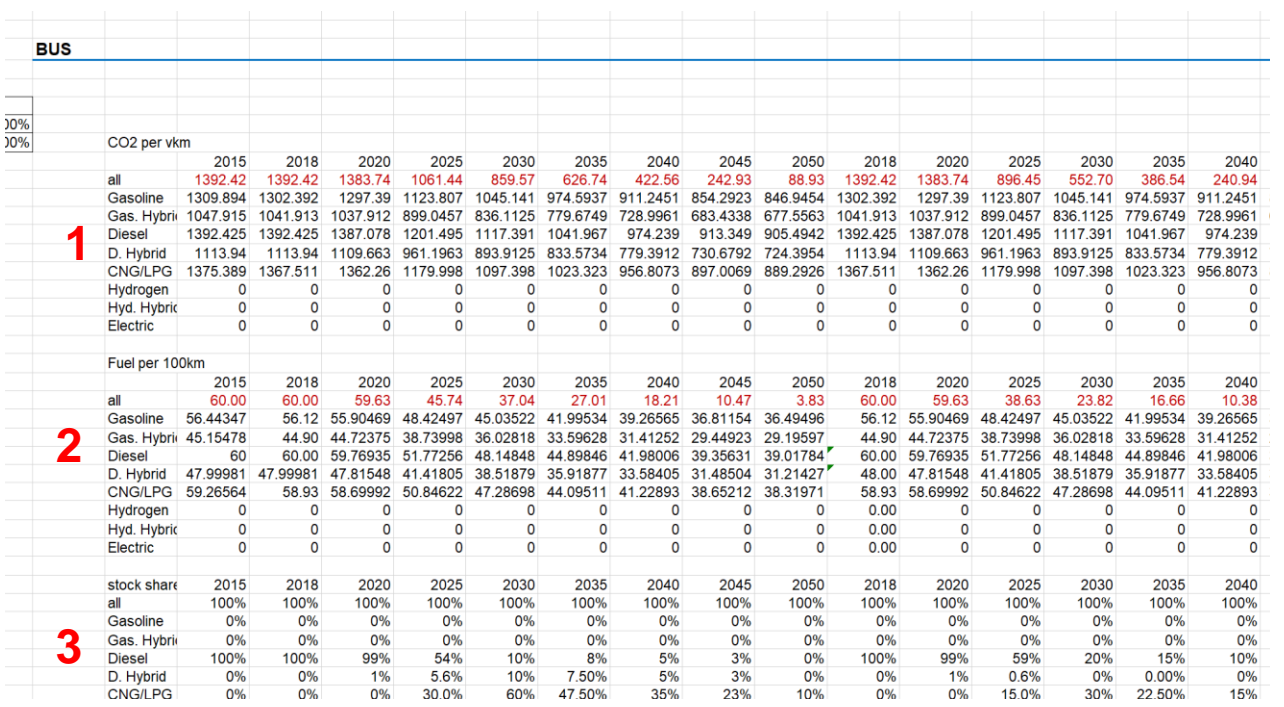

- 1. Aşağıdakından irəli gələn hər vkm üzrə CO2
- 2. 100 km-ə düşən yanacaq (IEA)
- 3. Hədəf əsaslı nəqliyyat parkı (istifadəçi girişi)

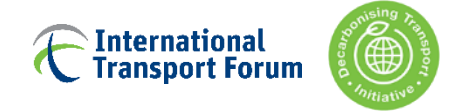

# **Developer (formalaşdıran) ilə bağlı cədvəllər**

[gizli vərəqlər]

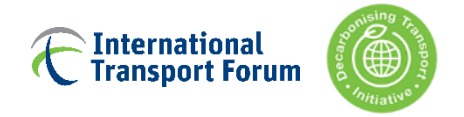

## **Daxilolunanlar\_aze**

Bu vərəqə rejim seçimi modelini hesablamaq üçün BNF tərəfindən yaradılmış verilənlər daxildir.

- O, rejim seçimi vərəqlərində dəyişənlər üçün baza kimi çıxış edir
- Məlumatlar BNF-nin təxminlərindən əldə edilib və rejim seçimi modelinin parametrlərini qiymətləndirmək üçün Azərbaycanın statistik məlumatları və digər mənbələrdən alınan verilənlər ilə inteqrasia edilib.
- Bu məlumatları dəyişmək/yeniləmək istəyirsinizsə, BNF ilə əlaqə saxlayın

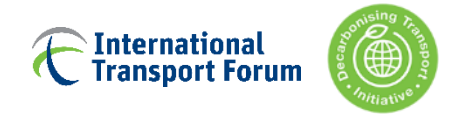

## **Nəzarət\_2**

Bu vərəq tədbirlərin, qurulmuş ssenarinin və modellərin interfeysinin olduğu vərəq kimi çıxış edir

- Fərqli tədbirlər bu vərəqə təsir edir və modellərdə parametrlərə təsir edən multiplikatorlar və ya əlavələr/azalmalar yaradır.
- Bu, ilk növbədə rejim seçim vərəqlərinə təsir edir, həm də paylanmaya (birbaşa və dolayı) təsir göstərir.

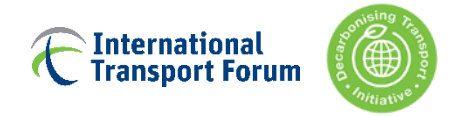

## **Nəzarət\_2**

- They often link to another sheet, OD zone measures
- Bu interfeyslər uzun IF (əgər) ifadələri və digər vərəqlərə keçidlər vasitəsilə rejimə görə [nəzarət\_2-nin sağ hissəsi] OD matrislərinə daxil edilir.
- Lütfən, onların necə işlədiyini başa düşmədiyiniz halda onları birbaşa dəyişməyin, çünki onlar modeli qeyri-funksional edə bilər
- Onlar tez-tez başqa vərəqə (OD\_zone\_measures) ilə əlaqələndirilir

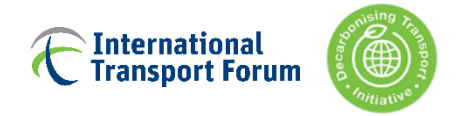

## **OD\_zona\_tədbirləri**

Bu vərəq iki zona arasında yeni infrastruktur qurulduqda hansı OD cütlərinin təsirə məruz qaldığını müəyyən edir.

 Məsələn, 1 və 3-cü zonalar arasında yeni bir dəmir yolu xətti çəkilərsə, bu xəttdən istifadə edən bütün zona cütlərinə təsir göstərəcək.

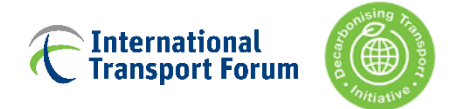

## **Siyasət tədbirinin əlavə edilməsi**

- Bu yeni siyasətin təsirlərini başa düşmək lazımdır (məsələn, səyahət vaxtına, xərclərə, insanların düşüncəsinə təsir edəcəkmi)
- Tədbirlər əsasən «əgər» ifadələri vasitəsilə əlavə olunur. Burada birinci hissədə çoxlu şərtlər və təminatlar var. Daha sonra mütləq və ya nisbi mənada təsir var
- Bütün ölkə ölçülərini əlavə etmək ən asan variantdır, zona ölçüləri nisbətən çətin, OD ölçüləri ən çətindir